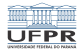

#### Segurança Computacional Mecanismos de controle de acesso

#### Prof. Carlos Maziero

DInf UFPR, Curitiba PR

Setembro de 2019

1/43 1/43 1/43 1/43 1/43

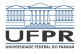

#### Conteúdo

- [Infraestrutura de controle de acesso](#page-2-0)
- [Controle de acesso em UNIX](#page-6-0)
- [Controle de acesso em Windows](#page-11-0)
- [Outros mecanismos de controle de acesso](#page-18-0)
- [Mudança de privilégios](#page-28-0)

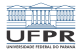

# <span id="page-2-0"></span>[Infraestrutura de controle de acesso](#page-2-0)

4 ロ → 4 레 → 4 로 → 4 로 → 5 → 9 4 0 4 0 4 2 3/4 3

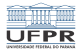

(日) (日) (日) (日) (日) (日) (日) (日)

# Infraestrutura de controle de acesso

Um mecanismo de controle de acesso deve ser:

- independente da política de controle de acesso
- inviolável: impossível de adulterar ou enganar
- incontornável: deve mediar todos os acessos

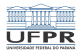

# Infraestrutura de controle de acesso

Elementos da infra-estrutura de controle de acesso:

- Base de sujeitos e objetos, com seus respectivos atributos
- Base de políticas de controle de acesso  $\mathcal{L}^{\mathcal{A}}$
- Monitor de referências: julga cada pedido de acesso
- Mediador (*Enforcer*): medeia os pedidos de acesso

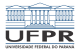

#### Infraestrutura de controle de acesso

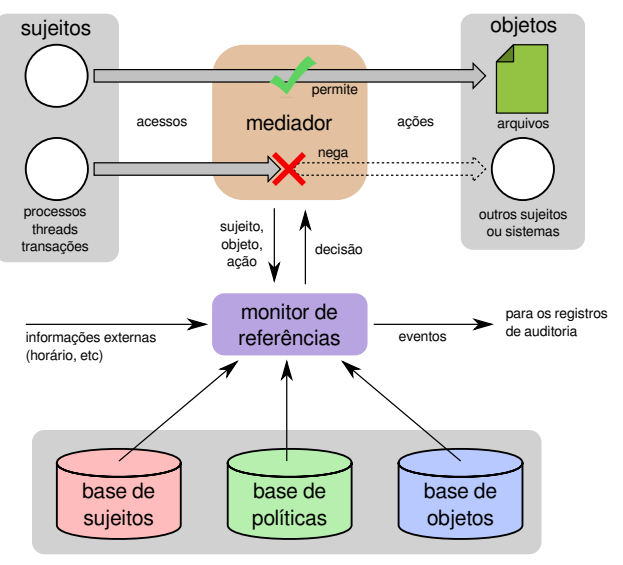

**YO A FERRE HEARTH** 6/43

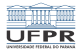

## <span id="page-6-0"></span>[Controle de acesso em UNIX](#page-6-0)

7/43

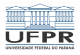

### Controle de acesso em UNIX

Mecanismo tradicional: ACLs

- $\blacksquare$  Três sujeitos: user, group, others
- Três possibilidades de acesso: read, write, execute
- Apenas 9 bits para definir as permissões básicas
- Aplicado somente na "abertura" do recurso

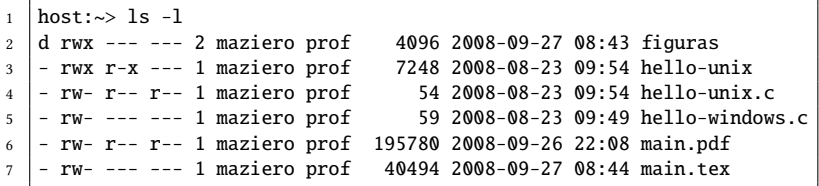

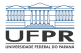

#### Controle de acesso em UNIX

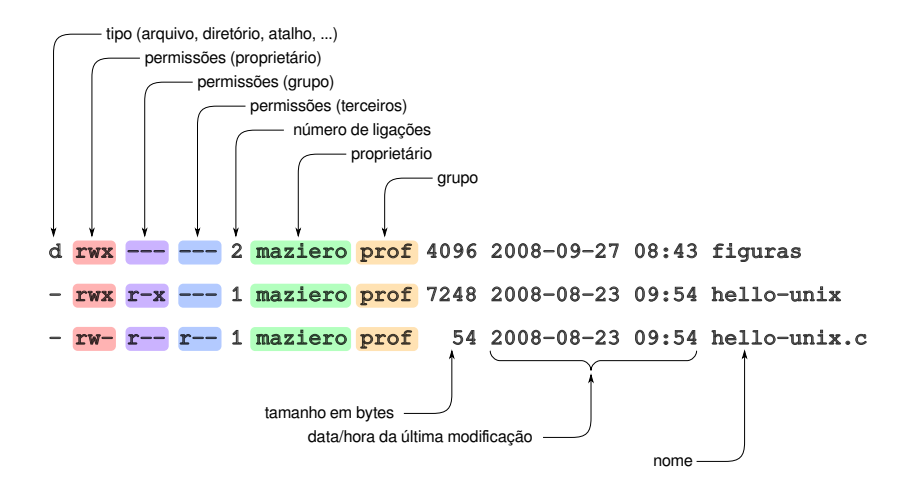

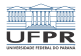

#### ACLs estendidas

Definidas no padrão POSIX 1003.1e

Permitem granularidade mais fina de controle de acesso

Adotadas na maioria dos sistemas UNIX (Linux, MacOS, etc.)

```
_1 host:\sim 11
2 -rw-r--r-- 1 maziero prof 24791 Jul 26 10:47 main.pdf
3
4 host:~> getfacl main.pdf
5 \mid # file: main.pdf
6 \mid # owner: maziero
7 \mid # group: maziero
\frac{1}{8} user::rw-9 \mid \text{group}:r--_{10} other::r--
```
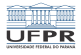

#### ACLs estendidas

```
_1 |host:\sim> setfacl -m diogo:rw,rafael:rw main.pdf
2
_3 | host:\sim> getfacl main.pdf
_4 \# file: main.pdf
5 \# owner: maziero
6 \mid # group: maziero
7 \text{ luser:}:rw-8 user:diogo:rw-
9 user:rafael:rw-
_{10} | group::r--_{11} | mask::rw-_{12} other::r--
```
<span id="page-11-0"></span>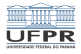

10 → 1日 → 1월 → 1월 → 1월 → 2000 → 12/43

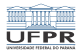

Sujeitos:

- Sujeitos: computador, usuário, grupo ou domínio
- SID Security IDentifier
- Cada sujeito recebe um *access token*, criado no login

Access Token (AT):

- Atribuido a um processo e herdado por seus filhos
- contém o SID do usuário e dos grupos aos quais pertence
- **privilégios associados a ele** (*reboot*, *debug*, etc)
- outras informações

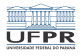

Objetos:

- Arquivos, processos, serviços, chaves de registros
- Cada objeto está associado a um Security Descriptor

Security descriptor:

- **Proprietário e o grupo primário do objeto**
- DACL Discretionary ACL
- SACL System ACL
- Informações de controle diversas

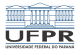

#### **DACL**

DACL: Discretionary ACL

- Lista de regras de controle de acesso (ACEs)
- ACE: Access Control Entry:
	- **Identificador de usuário ou grupo**
	- **Modo de autorização (positiva ou negativa)**
	- Conjunto de permissões (ler, escrever, executar, etc)

1日→ 1日→ 1월→ 1월→ 1월→ 10909 15/43

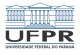

#### SACL

SACL: System ACL

- Usada para fins de auditoria
- Define operações devem ser registradas nos logs  $\mathcal{L}_{\mathrm{eff}}$
- Similar à estrutura das ACEs da DACL

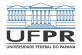

Principais entidades:

- LSASS Local Security Authority Subsystem:
	- Autenticação e início da sessão do usuário
	- Criação dos processos iniciais
	- Associa os processos a *access tokens*  $(AT)$
- SRM Security Reference Monitor:
	- Intermediação dos acessos aos recursos
	- Verificação das ACLs dos objetos
		- Compara o AT do sujeito com a DACL do objeto
		- Pode acionar mecanismo de resolução de conflitos

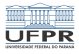

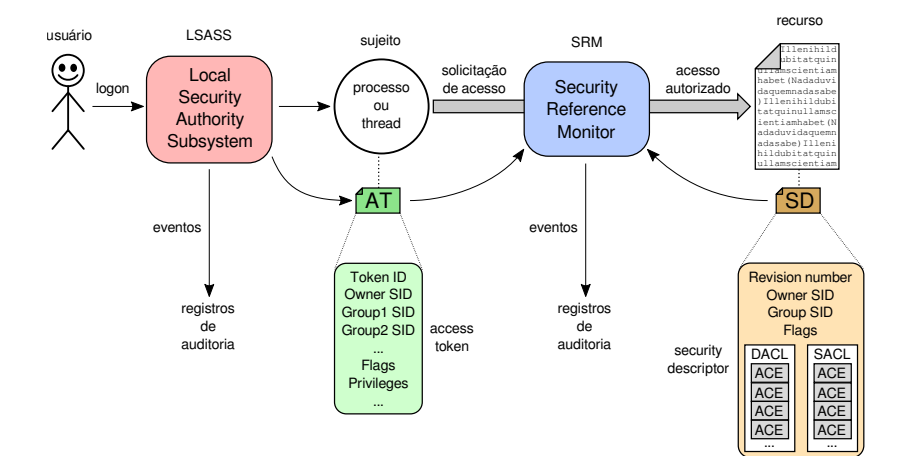

K ロ ▶ K @ ▶ K 할 ▶ K 할 ▶ ... 할 ... 9 Q Q · 18/43

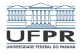

## <span id="page-18-0"></span>[Outros mecanismos de controle de acesso](#page-18-0)

1日 ▶ 1日 ▶ 1 로 ▶ 1 로 ▶ 그룹 ▶ 그 로 → 9 Q Q → 19/43

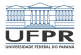

**YOU E YERY LEFY BY AGY** 

## SELinux

- SELinux: Security Enhanced Linux
- Desenvolvido pela National Security Agency USA
- Capaz de implementar políticas MLS e MCS
- Política default baseada em RBAC e DTE  $\sim$
- Complexo de gerenciar...

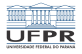

A PIRE KENKEN KENKEN

#### SELinux

#### Inspirado na arquitetura de segurança Flask

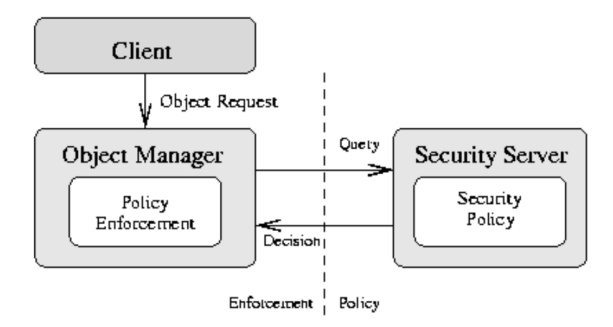

Fonte: The Flask Security Architecture: System Support for Diverse Security Policies. R. Spencer et al, USENIX Security Symposium, 1999.

## SELinux

Usado em sistemas Linux e Android

Usa os "ganchos" LSM (Linux Security Modules)

Fonte: PitBull and SELinux Mandatory Access Control Systems. F. Caviggia, The MITRE Corporation, 2018.

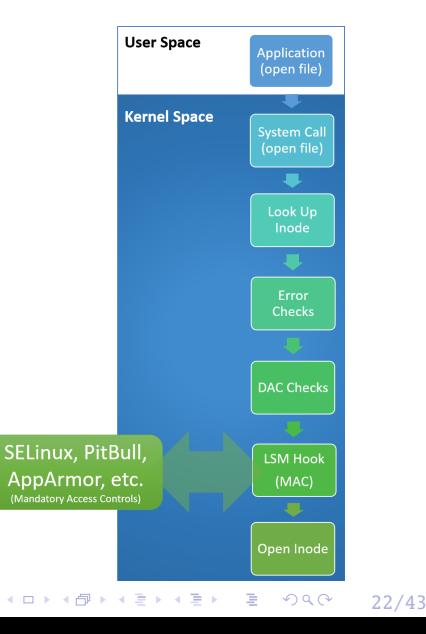

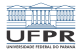

## **SELinux**

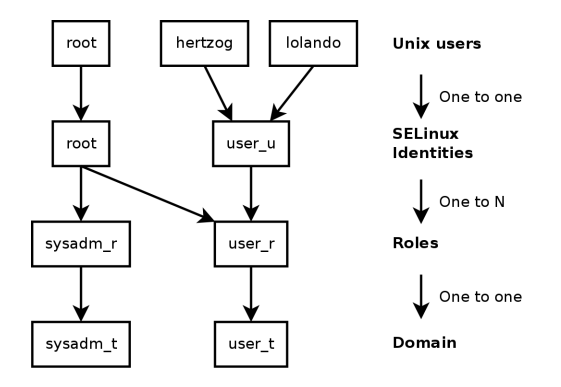

Fonte: The Debian Administrator's Handbook. R. Hertzog at al, Debian Project, 2015.

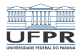

# Windows MIC

MIC: Mandatory Integrity Control

Implementa o modelo MAC de Biba

Associa aos processos e recursos níveis de integridade:

Low: navegador Web e executáveis provindos da Internet

-<br>24/43 → 24/43 → 24/43

- **Medium:** processos normais dos usuários
- $\blacksquare$  High: processos/usuários administrativos
- *System*: servicos do sistema

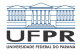

#### Windows UAC

UAC: User Account Control

Aplica uma política baseada em RBAC

Papéis administrativos só são ativados quando necessários

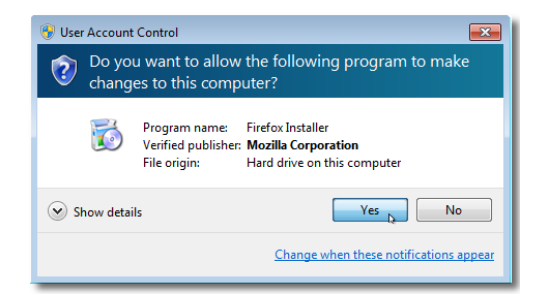

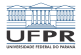

**YO A REPAREMENT AND YOU** 

#### Trusted BSD

Implementa ACLs no padrão POSIX e capacidades POSIX Suporta MAC: Bell LaPadula, Biba, categorias, DTE Portado para o MacOS X (MacOS X MAC Framework)

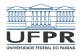

## Trusted Solaris

Multi-Level Security: níveis de segurança são associados aos recursos e usuários

Usa também domínios, implementados através de "compartimentos"

Um recurso associado a um determinado compartimento só pode ser acessado por sujeitos no mesmo compartimento (DTE)

Usa RBAC para organizar papéis de administração do sistema

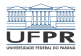

#### Outros mecanismos

Mecanismos locais:

- AppArmor
- Capsicum
- Smack
- $\blacksquare$  LOMAC.
- $PAX$
- GRSecurity
- PolicyKit

...

Mecanismos distribuidos:

- OAuth
- $\blacksquare$  XACML
- **NGAC**
- $SAMI$
- **PERMIS**
- Apache Shiro
- Google Zanzibar

**YO A REPARTMENT ADAM** 

**COL** ...

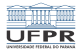

# <span id="page-28-0"></span>[Mudança de privilégios](#page-28-0)

4 미 → 4 레 → 4 리 → 4 로 → 24 리 → 29/43

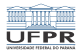

# Mudança de privilégios

Processos são sujeitos que representam usuários:

- Cada processo herda as **credenciais** de seu pai
- Cada processo herda as **permissões** de seu pai
- Adequado para o uso normal do sistema

Entretanto, esse modelo não funciona caso o usuário precise:

- **Instalar um novo programa**
- Atualizar sua senha

Essas ações necessitam privilégios mais elevados!

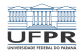

# Abordagens para mudança de privilégios

Usuários administrativos:

- **Permissões administrativas para certos usuários**
- Privilégios administrativos podem ser divididos
- **Problemático se conta do usuário for comprometida**

Exemplo: Windows XP

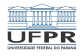

# Abordagens para mudança de privilégios

Permissões (ou papéis) temporárias:

- Conceder permissão para realizar ação administrativa
- Permissão descartada pelo processo ao concluir a ação
- Permissões são associadas a papéis administrativos
- Ativação do papel pode impor reautenticação

Exemplo: infra-estrutura Windows UAC (User Access Control)

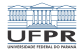

# Abordagens para mudança de privilégios

Mudança de credenciais:

- **Permitir que um processo mude de identidade**
- É uma variante da cessão de permissões temporárias

Exemplo: flags setuid e setgid do UNIX

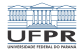

# Abordagens para mudança de privilégios

Monitores:

- Processos privilegiados responsáveis pelas ações
- Recebem pedidos de processos não-privilegiados
- Pedidos dos processos são validados e atendidos
- Respeita o princípio da separação de privilégios

Exemplo: infra-estrutura PolKit do Desktop Linux

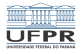

# Flags SetUID e SetGID

Mecanismo para mudança de credenciais em sistemas UNIX

Aplicado às permissões de arquivos executáveis:

- Flag setuid: o processo herda a credencial do proprietário do arquivo executável
- **Flag setgid:** o processo herda a credencial do **grupo**

Os flags são ajustados usando o comando chmod:

- chmod u+s programa.exe
- chmod g+s programa.exe

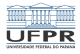

# Flags setuid e setgid

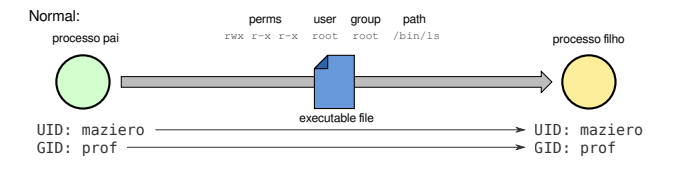

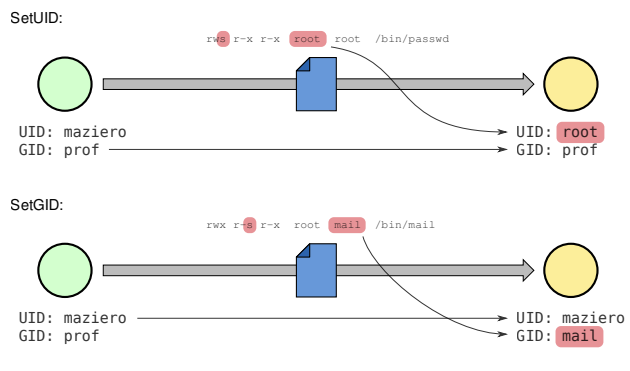

(ロ) (日) (ミ) (ミ) (ミ) (ミ) のQQ (36/43)

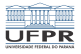

# Flags setuid e setgid

Muito usados em programas administrativos no UNIX (troca de senha, agendamento de tarefas, etc)

Vantagens:

- Simplicidade do conceito
- **Implementação eficiente**

Problemas:

- O processo filho recebe todos os privilégios! −→ violação do princípio do privilégio mínimo
- Um executável com bugs pode comprometer o sistema

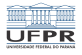

# Privilégios POSIX

Do inglês *POSIX Capabilities* (mas **não são** capacidades!) Alternativa mais segura aos flags setuid e setgid Poder do super-usuário é fracionado:

- dividido em pequenos privilégios específicos  $\mathbb{R}^3$
- Geralmente associados a ações administrativas
- um processo pode receber apenas alguns privilégios
- Podem ser ativados/desativados pelo processo

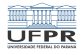

# Privilégios POSIX

- CAP\_CHOWN: alterar o proprietário de qualquer arquivo
- CAP\_USER\_DEV: abrir dispositivos em /dev
- **CAP\_USER\_FIFO:** usar *pipes* (comunicação)
- CAP\_USER\_SOCK: abrir sockets de rede
- CAP\_NET\_BIND\_SERVICE: abrir portas de rede (< 1024)
- CAP\_NET\_RAW: abrir raw sockets
- CAP\_KILL: enviar sinais para processos de outros usuários
- ... (outros +30 privilégios)

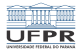

# Privilégios POSIX

Três conjuntos de privilégios por processo:

- **Permitidos**  $(P)$ : aqueles que o processo pode ativar
- **Efetivos** (*E*): aqueles ativados no momento (*E*  $\subseteq$  *P*)
- **Herdáveis** (H): transmitidos aos processos-filhos (( $E \subseteq P$ )

Podem ser atribuídos aos executáveis em disco:

- Substituem os flags setuid e setgid
- O novo processo recebe um conjunto de privilégios calculado a partir dos privilégios atribuídos ao executável e aqueles herdados do processo-pai

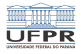

**YOU E YERY LEFY BY AGY** 

## Exemplo: o comando ping

Ping: verifica acessibilidade de hosts na rede

```
1 \mid$ ping www.ufpr.br
2 \midPING web.ufpr.br (200.17.209.3) 56(84) bytes of data.
3 \mid 64 bytes from web.ufpr.br (200.17.209.3): icmp_seq=1 ttl=61 time=0.354 ms
4 64 bytes from web.ufpr.br (200.17.209.3): icmp_seq=2 ttl=61 time=0.396 ms
5 \mid 64 bytes from web.ufpr.br (200.17.209.3): icmp_seq=3 ttl=61 time=0.659 ms
6 64 bytes from web.ufpr.br (200.17.209.3): icmp_seq=4 ttl=61 time=0.696 ms
7 \mid 64 bytes from web.ufpr.br (200.17.209.3): icmp_seq=5 ttl=61 time=1.51 ms
8 \mid \Lambda C9 \left| \begin{array}{cc} - - - \end{array} \right. web.ufpr.br ping statistics - - -10 5 packets transmitted, 5 received, 0% packet loss, time 4075ms
11 | rtt min/avg/max/mdev = 0.354/0.724/1.517/0.419 ms
```
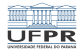

# Exemplo: o comando ping

Para funcionar, ping precisa abrir raw socket (ICMP)

Somente o root pode abrir um raw socket

Solução: ping executa com o bit SetUID ativo

$$
\begin{array}{c|cccc}\n1 & 1s & 1s & -1 & /bin / ping \\
\hline\n2 & -rwsr - xr - x & 1 & root & 64424 & jun & 28 & 08:05 & /bin / ping\n\end{array}
$$

Problema: violação do princípio do privilégio mínimo!

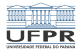

# Exemplo: o comando ping

Solução melhor: usar privilégios POSIX

a) desativar bit SetUID:

```
_1 $ sudo chmod u-s /bin/ping
2
3 \mid $ ping www.ufpr.br
4 ping: socket: Operation not permitted
```
b) ativar privilégio para abrir raw sockets:

```
1 \mid$ setcap cap_net_raw=ep /bin/ping
```